## **Position.InsertSection()**

## **Description**

Creates and returns an empty [Section](https://wiki.softartisans.com/display/WW9/Section) at the point represented by this Position. If this Position is in the middle of a section then the containing section will be split.

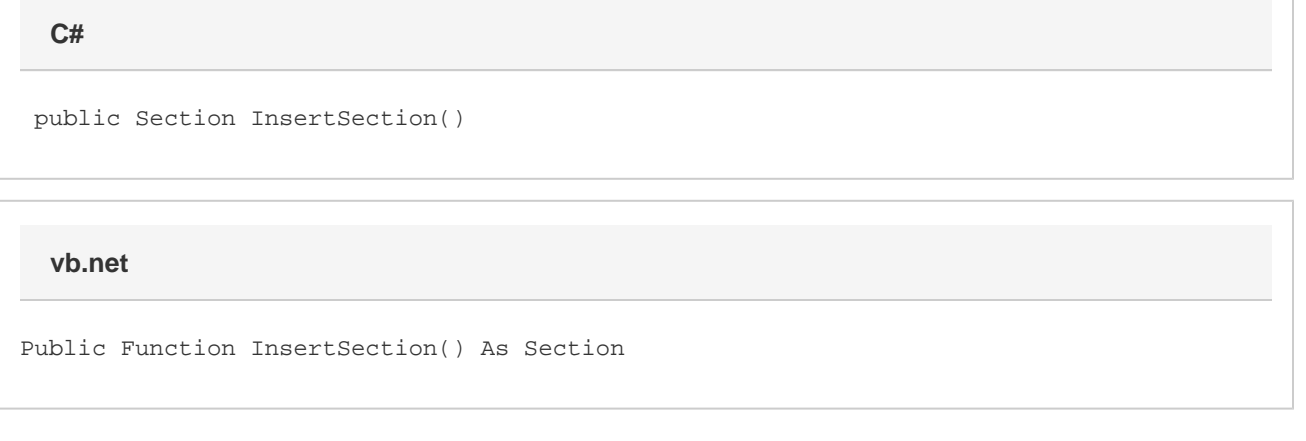

## **Returns**

A newly created Section.

## **Examples**

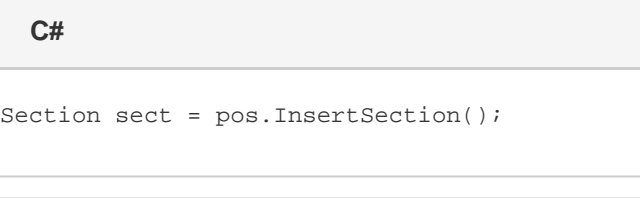

**vb.net**

Dim sect As Section = pos.InsertSection()